# Homework 4 SNU 4190.310, 2024 봄 이 광근 Due:  $4/19(\frac{1}{11})$  24:00

이번 숙제의 목적은:

- 수업시간에 살펴본, 상식적인 명령형 언어의 정확한 정의를 이해하고 그 실 행기를 구현해 보기.
- 그 언어로 프로그램 해보면서 아쉬운 점에 눈뜨기.
- 앞으로 프로그래밍 언어 구현에서 넘어야 할 산이, 상식만 가지고는 넘기 어렵다는 것을 겪어보기. 마지막 문제입니다.

```
Exercise 1 (40pts) "K- 실행기"
```

```
수업시간에 정의한 명령형 언어 K-
1를 생각하자. 이번 숙제는 K- 프로그램을
의미정의대로 실행시키는 함수(interpreter)를 작성하는 것이다.
  아래의 KMINUS 꼴을 가지는 모듈 K를 정의하라.
```

```
module type KMINUS =
sig
  exception Error of string
  type id = string
  type exp = NUM of int | TRUE | FALSE | UNIT
           | VAR of id
           | ADD of exp * exp
           | SUB of exp * exp
```
<sup>1</sup>숙제를 위한 문법과 의미의 정확한 정의는 TA페이지 참고.

```
| MUL of exp * exp
          | DIV of exp * exp
          | EQUAL of exp * exp
          | LESS of exp * exp
          | NOT of exp
          | SEQ of exp * exp (*) (* sequence *)
          | IF of exp * exp * exp (* if-then-else *)
          | WHILE of exp * exp (* while loop *)
          | LETV of id * exp * exp (*) (* variable binding *)
          | ASSIGN of id * exp (* assign to variable *)
          | READ of id
          | WRITE of exp
          | LETF of id * id list * exp * exp (* NEW: procedure binding *)
          | CALLV of id * exp list (* NEW: call by value *)
          | CALLR of id * id list (* NEW: call by reference *)
          | RECORD of (id * exp) list (* NEW: record construction *)
          | FIELD of exp * id (* NEW: access record field *)
          | ASSIGNF of exp * id * exp (* NEW: assign to record field *)
 type program = exp
 type memory
 type env
 type value
 val emptyMemory: memory
 val emptyEnv: env
 val run: memory * env * program -> value
end
```
K- 프로그램이 어떻게 exp들로 표현될지는 쉽게 추측할 수 있을 것입니다. exp 으로 표현된 K- 프로그램이 S라고 하면,

#### K.run (K.emptyMemory, K.emptyEnv, S)

는 프로그램 S를 실행시키게 되는데, 성공적으로 끝나면 최후의 값을 내어주게 됩 니다. 이때 프로그램은 실행중에 I/O를 하면서 프로그램이 하는 일을 바깥세상에 드러내게 됩니다. 실행중에 타입이 맞지 않는 프로그램이면 Error라는 예외상황을 발생시키고 프로그램 실행이 중단되야 합니다. "Error"란 (if and only if) 정의된 의미 규칙으로는 그 프로그램의 의미가 정의될 수 없는 경우입니다. 입출력은 정 수만 가능합니다. 출력은 정수를 화면에 뿌리고 "newline"을 프린트합니다. □

Exercise 2 (10pts) "K- 프로그래밍: 거스름 방법의 수"

다음을 K- 로 작성하고, 위에서 구현한 실행기 K.run로 실행시켜 제대로 실행 되는 지를 확인한다.

우리나라에는 1원, 10원, 100원, 500원, 1000원, 5000원, 10000원, 50000원권 이 있습니다. 주어진 액수의 거스름돈을 만들어 주는 방법의 수를 계산하는 함수 numch를 K-로 정의하라.

예를 들어 numch(100)은 12가지이다: 1원만 100개로 거스르는 경우 부터, 10원 1개와 1원 90개로 거스르기, · · ·, 100원 1개로 거스르기.

힌트: 1원이하로만 거스르는 경우수는 1. 10원이하로만 거스르는 경우수는 1 원이하로만 거스르는 경우수 + 10원을 하나이상 사용해서 10원이하로만 거르스는 경우수. 100원이하로만 거스르는 경우수는 10원이하로만 거스르는 경우수 + 100 원을 하나이상 사용해서 100원이하로만 거스르는 경우수, 등등이다.

즉, 대략 다음과 같이 정의될 것이다. K--로 완성해서, 여러분이 작성한 K.run 으로 테스트해 보기 바랍니다.

```
numch(n) = if n<10 then numch1(n)else if n < 100 then numch10(n)...
numch1(n) = 1numch10(n) = if n<10 then numch1(n)else if ...
             else numch1(n) + numch10(n-10)...
```
### $\Box$

Exercise 3 (20pts) "K- 프로그래밍: 구조물 데이터"

다음을 K- 로 작성하고, 위에서 구현한 실행기 K.run로 실행시켜 제대로 실행 되는 지를 확인한다.

두갈래 나무구조(binary tree)를 만들고 쓸 수 있는 아래의 함수들을 정의하라:

```
leaf: int \rightarrow tree (* a leaf tree *)
makeLtree: int \times tree \rightarrow tree (* a tree with only a left subtree *)
makeRtree: int \times tree \rightarrow tree (* a tree with only a right subtree *)
 makeTree: int \times tree \times tree \rightarrow tree (* a tree with both subtrees *)
  isEmpty: tree \rightarrow bool (* see if empty tree *)
    rTree: tree \rightarrow tree (* right subtree *)
    lTree: tree \rightarrow tree (* left subtree *)
  nodeVal: tree \rightarrow int (* node value *)
      dft: tree \rightarrow unit (* print node values in depth-first order *)
      bft: tree \rightarrow unit (* print node values in breath-first order *)
```
위의 함수들 만을 이용해서 나무 구조를 만들고 dft와 bft를 돌려서 제대로 된 순서로 출력되는 지를 확인하라.

참고로, 만든 실행기에 메모리 소모량을 측정하는 장치를 달고, 프로그램을 돌 렸을 때 얼만큼의 메모리를 소모하는지를 재보자. 메모리 소모가 될 수 있으면 작도록 프로시져를 구현하도록 해보자. ✷

#### Exercise 4 (30pts) "탐사 준비"

탐사해야 할 지역의 지도를 보고 탐사를 성공리에 마치기 위해 필요한 최소의 준비물을 알아내는 프로그램을 작성해 보자.

탐사는 지도에 나타난 길을 따라 이동하면서 길에 놓인 보물상자를 열고 보물을 모아가는 것이고, 모든 보물이 모아지면 그 탐사는 성공한 것이다. 준비물은 모든 보물상자를 열 수 있는 열쇠들이다.

## 보물상자와 열쇠:

- 보물상자에는 고유의 알파벳 이름이 표시되어 있다.
- 이름없이 "⋆"라고 찍혀있는 보물상자도 있다.
- 같은 이름의 보물 상자는 같은 열쇠로 열린다.
- 하나의 열쇠는 외갈래 혹은 두갈래로 갈라진 가지구조(tree)이다.
- 열쇠는 반복해서 사용할 수 있다.

보물상자와 열쇠를 OCaml 타입으로 정의하면,

type treasure = StarBox | NameBox of string type key = Bar | Node of key  $*$  key

탐사지도:

- 시작 지점은 하나이다.
- 길들은 모두 외길이거나 두 갈래로 나뉘어 진다.
- 보물상자들은 모두 막다른 골목의 끝에 있다.
- 갔던 길을 되돌아 오지 않고 왔던 곳으로 다시 오는 방법은 없다(tree).
- 길목에 세워진 안내판에는 앞으로 만날 보물상자의 알파벳 이름이 쓰여져 있다.
- 모든 안내판의 이름은 모두 다르다.

탐사지도를 OCaml 타입으로 정의하면,

```
type map = End of treasure
         | Branch of map * map
         | Guide of string * map
```
보물상자마다 필요한 열쇠의 모양은 보물상자의 위치가 전체 탐사지도에서 어디냐 에 따라 결정되는데, 지도에서 각 지역이 암시하는 열쇠의 모양은 다음의 조건으로 결정된다:

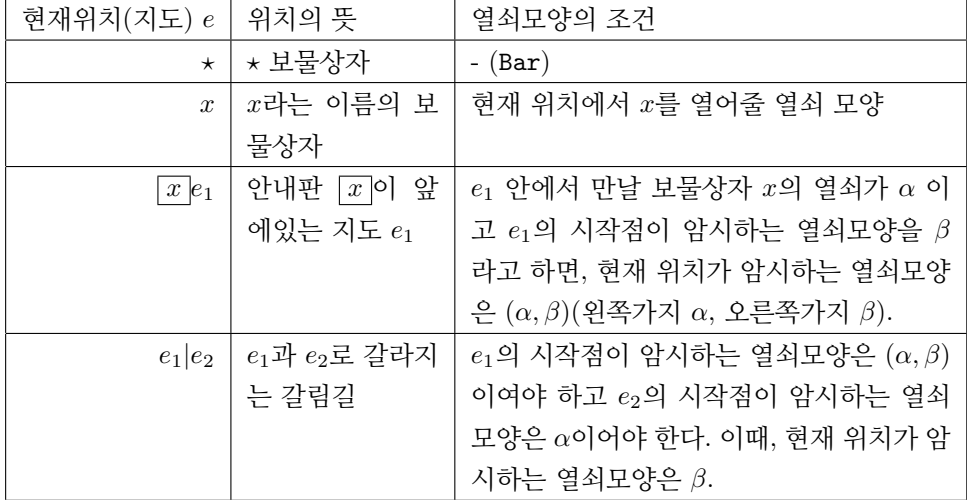

예를들어, 각 지도를 성공적으로 탐험할 최소의(열쇠들 크기의 합을 기준으로) 열쇠꾸러미는 다음과 같다:

1. 지도 x 에는 {−}.

- 2. 지도  $x \in \{ \}.$
- 3. 지도  $(\boxed{x} x) \times \forall ! \in \{-\}.$
- 4. 지도  $(\overline{x}(x|x))$  = 를 성공적으로 탐험하는 것은 불가능.
- 5. 지도  $(\boxed{x}x)|((\boxed{y}y)|\star)$  에는  $\{-\}.$
- 6. 지도  $(\boxed{x} | x) | (\boxed{y} | y)$  에는  $\{-, (-, -)\}.$
- 7. 지도  $x|\star$  에는  $\{-, (-, -)\}.$

다음의 타입에 맞도록, 위와같은 일을 하는 getReady함수

getReady: map  $\rightarrow$  key list

를 정의하기 바랍니다.

 $\Box$